## <span id="page-0-0"></span>Espaços associados a matrizes Álgebra Linear – Videoaula 8

### Luiz Gustavo Cordeiro

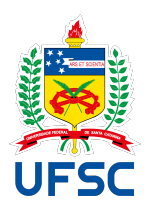

### Universidade Federal de Santa Catarina Centro de Ciências Físicas e Matemáticas Departamento de Matemática

### Vetores "dentro" de matrizes

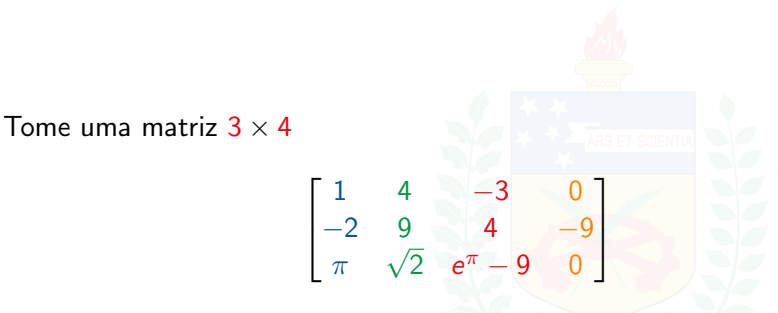

- As linhas são vetores de  $\mathbb{R}^4$ .
- As colunas são vetores de  $\mathbb{R}^3$ .

Nós pensamos nos vetores de  $\mathbb{R}^n$  como "tuplas ordenadas de números reais".

Elas podem ser ordenadas

- Da esquerda para a direita;
- Ou de cima para baixo

Formas equivalentes de representar um mesmo vetor:

$$
(x_1,x_2,x_3)\cong\begin{bmatrix}x_1&x_2&x_3\end{bmatrix}\cong\begin{bmatrix}x_1\\x_2\\x_3\end{bmatrix}.
$$

**IINTVERSTDADE FEDERAL** 

Só não misture formas diferentes!

## Espaço linha

O espaço linha de uma matriz  $m \times n$ 

$$
A = [a_{ij}]_{ij} = \begin{bmatrix} a_{11} & a_{12} & \cdots & a_{1n} \\ a_{21} & a_{22} & \cdots & a_{2n} \\ \vdots & \vdots & \ddots & \vdots \\ a_{m1} & a_{m2} & \cdots & a_{mn} \end{bmatrix}
$$

é o subespaço lin $(A)$  de  $\mathbb{R}^n$  gerado pelas linhas de  $\overline{A}$ :

$$
\text{lin}(A) = \left\{ \left\{ (a_{11}, a_{12}, \ldots, a_{1n}), (a_{21}, a_{22}, \ldots, a_{2n}), \ldots, (a_{m1}, a_{m2}, \ldots, a_{mn}) \right\} \right\}
$$
  
DE SAMTA CATARINA

## Espaço linha

O espaço linha de uma matriz  $m \times n$ 

$$
A = [a_{ij}]_{ij} = \begin{bmatrix} a_1 & -1 \\ a_2 & -1 \\ \vdots & \vdots \\ -a_m & -1 \end{bmatrix}
$$

é o subespaço lin $(A)$  de  $\mathbb{R}^n$  gerado pelas linhas de  $\overline{A}$ :

$$
\text{lin}(A) = \left\langle \left\{ a_1, a_2, \dots, a_m \right\} \right\rangle
$$
  
UNIVERSIDADE FEDERAL  
DE SANTA CATARINA

O espaço coluna de uma matriz  $m \times n$ 

$$
A = [a_{ij}]_{ij} = \begin{bmatrix} a_{11} & a_{12} & \cdots & a_{1n} \\ a_{21} & a_{22} & \cdots & a_{2n} \\ \vdots & \vdots & \ddots & \vdots \\ a_{m1} & a_{m2} & \cdots & a_{mn} \end{bmatrix}
$$

é o subespaço col $(A)$  de  $\mathbb{R}^m$  gerado pelas coluna<mark>s d</mark>e  $A$ :

$$
col(A) = \left\langle \left\{ (a_{11}, a_{21}, \ldots, a_{m1}), (a_{12}, a_{22}, \ldots, a_{m2}), \ldots, (a_{1n}, a_{2n}, \ldots, a_{mn}) \right\} \right\rangle
$$
  
DE SANTA CATARINA

Escrevendo vetores como colunas: O espaço coluna de A é

$$
col(A) = \left\langle \left\{ \begin{bmatrix} a_{11} \\ a_{21} \\ \cdots \\ a_{m1} \end{bmatrix}, \begin{bmatrix} a_{12} \\ a_{22} \\ \cdots \\ a_{m2} \end{bmatrix}, \cdots, \begin{bmatrix} a_{1n} \\ a_{2n} \\ \cdots \\ a_{mn} \end{bmatrix} \right\} \right\rangle
$$

O espaço coluna de uma matriz  $m \times n$ 

$$
A = [a_{ij}]_{ij} = \begin{bmatrix} | & | & | & | \\ c_1 & c_2 & \cdots & c_n \\ | & | & | & | \end{bmatrix}
$$

é o subespaço col $(A)$  de  $\mathbb{R}^n$  gerado pelas coluna<mark>s de</mark>  $A$ :

$$
\mathsf{col}(A) = \left\langle \left\{c_1, c_2, \ldots, c_n\right\} \right\rangle
$$

### Espaço linha Calculando uma base

### Seja

$$
A = \begin{bmatrix} 2 & 9 & -10 & 4 \\ 1 & 6 & 4 & 8 \\ -2 & -11 & -2 & -12 \end{bmatrix}.
$$

Vamos encontrar uma base para  $\text{lin}(A)$ :

Adicionamos o primeiro vetor:

$$
{(2,9,-10,4)} \cdot \nUNINERSIDADE FEDERAL\nDE SANTA CATARINA
$$

### Espaço linha Calculando uma base

$$
A = \begin{bmatrix} 2 & 9 & -10 & 4 \\ 1 & 6 & 4 & 8 \\ -2 & -11 & -2 & -12 \end{bmatrix}.
$$

**·** Tentamos adicionar o segundo vetor:

$$
\begin{bmatrix} 2 & 1 \ 9 & 6 \ -10 & 4 \ 4 & 8 \end{bmatrix} \xrightarrow{\text{escalona}} \begin{bmatrix} 1 & 0 \ 0 & 1 \ 0 & 0 \ 0 & 0 \end{bmatrix}
$$

OK: {(2, 9, −10, 4), (1, 6, 4, 8)}. SANTA CATARINA

### Espaço linha Calculando uma base

$$
A = \begin{bmatrix} 2 & 9 & -10 & 4 \\ 1 & 6 & 4 & 8 \\ -2 & -11 & -2 & -12 \end{bmatrix}.
$$

**•** Tentamos adicionar o terceiro vetor:

$$
\begin{bmatrix} 2 & 1 & -2 \ 9 & 6 & -11 \ -10 & 4 & -2 \ 4 & 8 & -12 \end{bmatrix} \xrightarrow{\text{exalong}} \begin{bmatrix} 1 & 0 & -\frac{1}{3} \\ 0 & 1 & -\frac{4}{3} \\ 0 & 0 & 0 \\ 0 & 0 & 0 \end{bmatrix}
$$

NÃO OK: continua com  $\{(2, 9, -10, 4), (1, 6, 4, 8)\}.$  $\{(2, 9, -10, 4), (1, 6, 4, 8)\}\;$ é base de lin $(A)$ .

### Espaço linha Mas e se escalonarmos A?

$$
A = \begin{bmatrix} 2 & 9 & -10 & 4 \\ 1 & 6 & 4 & 8 \\ -2 & -11 & -2 & -12 \end{bmatrix} \xrightarrow{L_2 \leftrightarrow L_1} \begin{bmatrix} 1 & 6 & 4 & 8 \\ 2 & 9 & -10 & 4 \\ -2 & -11 & -2 & -12 \end{bmatrix}
$$
  
\n
$$
\xrightarrow{L_2 - 2L_1 \to L_2} \begin{bmatrix} 1 & 6 & 4 & 8 \\ 0 & -3 & -18 & -12 \\ -2 & -11 & -2 & -12 \end{bmatrix} \xrightarrow{L_3 + 2L_1 \to L_3} \begin{bmatrix} 1 & 6 & 4 & 8 \\ 0 & -3 & -18 & -12 \\ 0 & 1 & 6 & 4 \end{bmatrix}
$$
  
\n
$$
\xrightarrow{L_3 \leftrightarrow L_2} \begin{bmatrix} 1 & 6 & 4 & 8 \\ 0 & 1 & 6 & 4 \\ 0 & -3 & -18 & -12 \end{bmatrix} \xrightarrow{L_3 + 3L_2 \to L_3} \begin{bmatrix} 1 & 6 & 4 & 8 \\ 0 & 1 & 6 & 4 \\ 0 & 0 & 0 & 0 \end{bmatrix}
$$
  
\n
$$
\xrightarrow{L_1 - 6L_2 \to L_1} \begin{bmatrix} 1 & 0 & -32 & -16 \\ 0 & 1 & 6 & 4 \\ 0 & 0 & 0 & 0 \end{bmatrix}
$$

### Espaço linha Mas e se escalonarmos A?

$$
A \xrightarrow{\text{escalona}} \begin{bmatrix} 1 & 0 & -32 & -16 \\ 0 & 1 & 6 & 4 \\ 0 & 0 & 0 & 0 \end{bmatrix}
$$

Em cada passo aplicamos uma operação elementar nas linhas:

- **· Trocar linhas de posição**
- Multiplicar matrizes por números não nulos;
- Somar linhas a outras.
- Após cada passo, as novas linhas são combinações lineares das antigas
- Mas operações elementares são inversíveis, logo as linhas antigas são combinações lineares das novas.

### Espaço linha Mas e se escalonarmos A?

- O espaço linha da forma escalonada é o mesmo que o da matriz original!
- A forma escalonada tem uma base clara para o espaço linha.

# Espaço linha

### Achando uma base; modo alternativo

### Teorema

Seja A uma matriz m  $\times$  n e E uma forma escalonada de A. Então as linhas não-nulas de E formam uma base para lin(A).

Já sabemos que as linhas não-nulas de E geram lin(A). Falta verificar que são LI:

## Espaço linha

Achando uma base; modo alternativo

E é escalonada, e então tem a forma  $E =$  $\lceil$   $\cdots \quad \lambda_1 \quad \cdots \quad \cdots \quad \cdots \quad \cdots$  $\cdots$  0  $\cdots$   $\lambda_2$   $\cdots$   $\cdots$  $\cdots$  0  $\cdots$  0  $\cdots$   $\lambda_3$   $\cdots$ . . . . . . . . . . . . . . . . . . . . . 1 

com  $\lambda_i \neq 0$ .

Se tivermos uma combinação linear nula das linhas:

 $\alpha_1$   $\left[ \begin{array}{ccc} \cdots & \lambda_1 & \cdots & \cdots & \cdots \end{array} \right]$  $+\alpha_2$   $\begin{bmatrix} \cdots & 0 & \cdots & \lambda_2 & \cdots & \cdots & \cdots \end{bmatrix} = \begin{bmatrix} 0 & \cdots & 0 \end{bmatrix}$  $+\alpha_3$   $\begin{bmatrix} \cdots & 0 & \cdots & 0 & \cdots & \lambda_3 & \cdots \end{bmatrix}$ . . .  $\Rightarrow$   $\begin{bmatrix} \cdots & \alpha_1 \lambda_1 & \cdots & \star & \cdots & \star & \cdots \end{bmatrix} = \begin{bmatrix} 0 & \cdots & 0 \end{bmatrix}$ 

### Espaço linha Achando uma base; modo alternativo

Então 
$$
\alpha_1 \lambda_1 = 0
$$
.

\nComo  $\lambda_1 \neq 0$ , então  $\alpha_1 = 0$ .

\n0

\n $\begin{bmatrix}\n\cdots & \lambda_1 & \cdots & \cdots & \cdots & \cdots \\
\alpha_2 & \cdots & 0 & \cdots & \lambda_2 & \cdots & \cdots \\
\vdots & \ddots & \vdots & \ddots & \vdots & \ddots \\
\vdots & \vdots & \ddots & \vdots & \ddots & \vdots \\
\vdots & \vdots & \ddots & \vdots & \ddots & \vdots \\
\vdots & \vdots & \ddots & \vdots & \ddots & \vdots \\
\vdots & \vdots & \ddots & \vdots & \ddots & \vdots \\
\vdots & \vdots & \vdots & \ddots & \vdots & \vdots \\
\vdots & \vdots & \vdots & \ddots & \vdots & \vdots \\
\vdots & \vdots & \vdots & \ddots & \vdots & \vdots \\
\vdots & \vdots & \vdots & \ddots & \vdots & \vdots \\
\vdots & \vdots & \vdots & \vdots & \vdots & \vdots \\
\vdots & \vdots & \vdots & \vdots & \vdots & \vdots \\
\vdots & \vdots & \vdots & \vdots & \vdots & \vdots \\
\vdots & \vdots & \vdots & \vdots & \vdots & \vdots \\
\vdots & \vdots & \vdots & \vdots & \vdots & \vdots \\
\vdots & \vdots & \vdots & \vdots & \vdots & \vdots \\
\vdots & \vdots & \vdots & \vdots & \vdots & \vdots \\
\vdots & \vdots & \vdots & \vdots & \vdots & \vdots \\
\vdots & \vdots & \vdots & \vdots & \vdots & \vdots \\
\vdots & \vdots & \vdots & \vdots & \vdots & \vdots \\
\vdots & \vdots & \vdots & \vdots & \vdots & \vdots \\
\vdots & \vdots & \vdots & \vdots & \vdots & \vdots \\
\vdots & \vdots & \vdots & \vdots & \vdots & \vdots \\
\vdots & \vdots & \vdots & \vdots & \vdots & \vdots \\
\vdots & \vdots & \vdots & \vdots & \vdots & \vdots \\
\vdots & \vdots & \vdots & \vdots & \vdots & \vdots \\
\vdots & \vdots & \vdots & \vdots & \vdots & \vdots \\
\vdots & \vdots & \vdots & \vd$ 

### Espaço linha Achando uma base; modo alternativo

Repetindo este processo,  $\alpha_i = 0$  para todo *i*.

As linhas não-nulas de  $E$  são LI, além de serem geradoras, logo uma base para  $\text{lin}(A)$ .

### Espaço linha Aplicando o teorema

$$
A = \begin{bmatrix} 2 & 9 & -10 & 4 \\ 1 & 6 & 4 & 8 \\ -2 & -11 & -2 & -12 \end{bmatrix} \xrightarrow{\text{escalona}} \begin{bmatrix} 1 & 0 & -32 & -16 \\ 0 & 1 & 6 & 4 \\ 0 & 0 & 0 & 0 \end{bmatrix}
$$

Portanto,  $\{(1, 0, -32, -16), (0, 1, 6, 4)\}\$ é uma base de lin $(A)$ .

Achando uma base

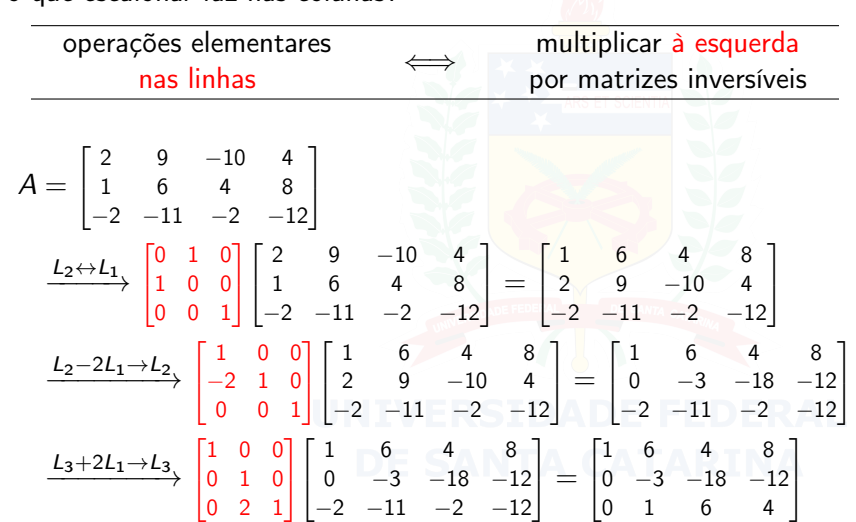

E o que escalonar faz nas colunas?

### Espaço coluna Achando uma base

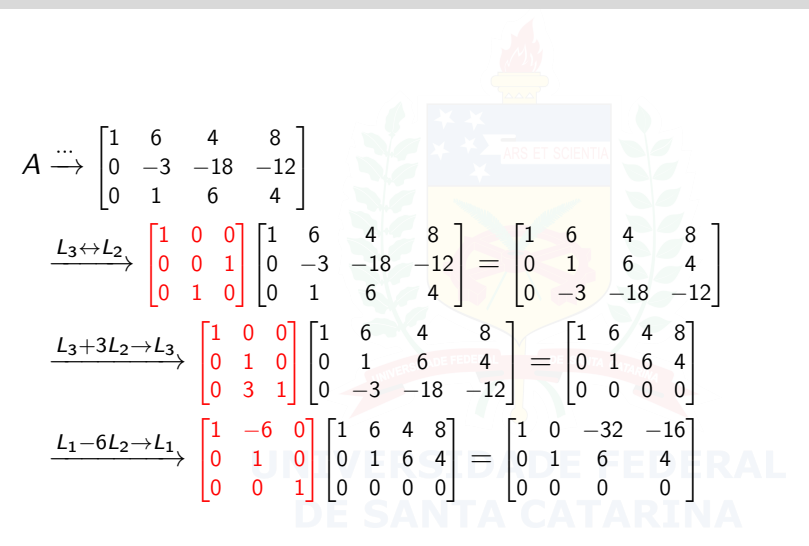

Então para escalonar uma matriz A, a estamos multiplicando à esquerda por uma matriz J inversível:

$$
A = \begin{bmatrix} 1 & 1 \\ c_1 & \cdots & c_n \\ 1 & \cdots & c_n \end{bmatrix}
$$
  

$$
JA = J \begin{bmatrix} 1 & 1 \\ c_1 & \cdots & c_n \\ 1 & \cdots & c_n \end{bmatrix} = \begin{bmatrix} 1 & 1 \\ Jc_1 & \cdots & Jc_n \\ 1 & \cdots & C_n \end{bmatrix}
$$
  
DE SANTA CATARINA

Achando uma base por escalonamento

### Teorema

Sejam A uma matrix  $m \times n$  e E uma forma escalonada de A. Então as colunas de A que correspondem às colunas que contêm os pivôs de E formam uma base para o espaço coluna de A.

SPG E reduzida.

Temos  $E = JA$  para alguma J inversível.

Achando uma base por escalonamento

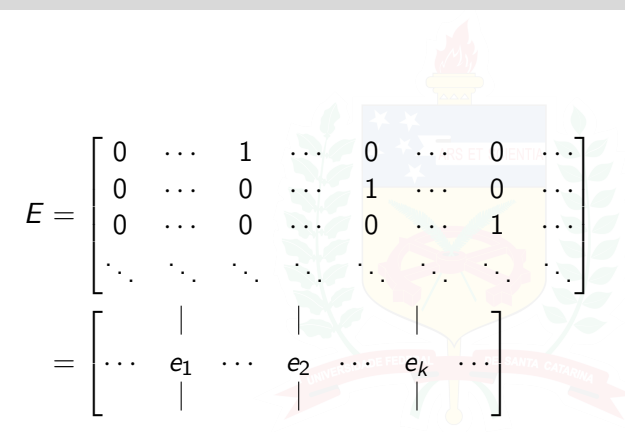

Os vetores nas colunas com pivôs de E são vetores da base canônica de  $\mathbb{R}^m$ , logo uma base para col $(E)$ .

### Achando uma base por escalonamento

Como

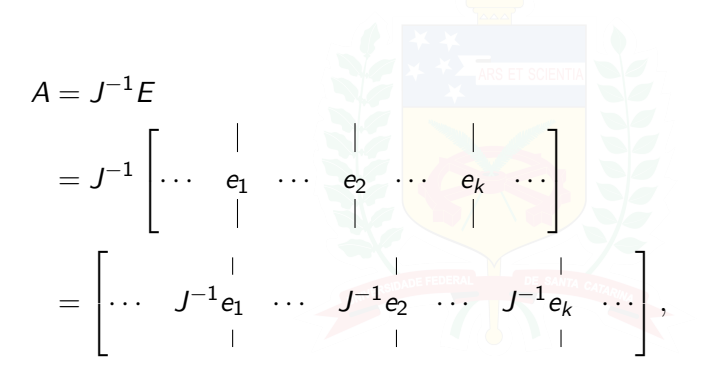

as colunas correspondentes de  $A$  são  $a_i = J^{-1}e_i, \ i = 1, \ldots, k.$ 

### Espaço coluna Achando uma base por escalonamento

 $\bullet$   $a_1, \ldots, a_k$  geram col(A): Se c é uma coluna de A,então Jc é uma coluna de E. Logo

$$
Jc=\sum_{i=1}^k\lambda_ie_i,
$$

pois  $\{e_1, \ldots, e_k\}$  gera col(A). Assim,

$$
c = \sum_{i=1}^k \lambda_i J^{-1} e_i = \sum_{i=1}^k a_i.
$$

Portanto,  $a_1, \ldots, a_k$  geram col(A). NTA CATARINA

Achando uma base por escalonamento

$$
a_1, \ldots, a_k \text{ são LI: Se } \sum_{i=1}^k \alpha_i a_i = 0_m, \text{ então}
$$
\n
$$
0_m = J0_m = J \sum_{i=1}^k \alpha_i a_i = \sum_{i=1}^k \alpha_i J a_i
$$
\n
$$
= \sum_{i=1}^k \alpha_i e_i,
$$
\n
$$
\log \alpha_1 = \alpha_2 = \cdots = \alpha_k = 0.
$$

Portanto,  $a_1, \ldots, a_k$  são Ll.

Provamos que  $a_1, \ldots, a_k$  são LI e geram col(A), ou seja, são uma base.

### Espaço coluna Aplicando o teorema

$$
A = \begin{bmatrix} 2 & 9 & -10 & 4 \\ 1 & 6 & 4 & 8 \\ -2 & -11 & -2 & -12 \end{bmatrix} \xrightarrow{\text{exclona}} \begin{bmatrix} 1 & 0 & -32 & -16 \\ 0 & 1 & 6 & 4 \\ 0 & 0 & 0 & 0 \end{bmatrix}
$$
  
Portanto, {(2, 1, -2), (9, 6, -11)} é uma base de col(A)  
(Em formato de "vetor-coluna",  $\begin{Bmatrix} 2 \\ 1 \\ -2 \end{Bmatrix}, \begin{bmatrix} 9 \\ 6 \\ -11 \end{bmatrix}$  é uma base para col(A).)  
DE SAMTA CATARINA

O espaço nulo de uma matriz  $m \times n$  A é o espaço solução nul(A) do sistema

$$
A\begin{bmatrix} x_1 \\ x_2 \\ \vdots \\ x_n \end{bmatrix} = 0_{m \times 1}.
$$

O espaço conulo de  $A$  é o espaço solução conul $(A)$  do sistema

$$
\begin{bmatrix} x_1 & \cdots & x_m \end{bmatrix} A = 0_{1 \times n}.
$$
  
**UNIVERSIDADE FEDERAL**  
**DE SANTA CATARINA**

### Espaços nulo e conulo Propriedades

Se  $A \in M_{m \times n}(\mathbb{R})$ ,  ${\sf null}(A)=\left\{\mathsf{x}\in\mathbb{R}^{n\times 1}:A_{\scriptscriptstyle m\times n}\mathsf{x}_{\scriptscriptstyle n\times 1}=\mathsf{0}_{\scriptscriptstyle m\times 1}\right\}$  é subespaço de  $\mathbb{R}^n.$ conul $(A)$  é subespaço de  $\mathbb{R}^m$ .  $\mathsf{conul}(A) = \left\{ \varkappa \in \mathbb{R}^{1 \times m} : \varkappa A = \mathsf{0}_{\mathsf{1} \times \mathsf{n}} \right\}$  $\mathcal{L} = \left\{\boldsymbol{\mathsf{x}} \in \mathbb{R}^{1 \times m} : (\boldsymbol{\mathsf{x}}\boldsymbol{\mathsf{A}})^{\mathcal{T}} = \boldsymbol{0}_{\mathsf{1} \times n}^{\mathcal{T}}\right\}$  $=\left\{x\in\mathbb{R}^{1\times m}:A^{\mathsf{T}}x^{\mathsf{T}}=0_{n\times 1}\right\}$  $=\left\{y\in\mathbb{R}^{1\times m}:A^{\mathsf{T}}y=0_{n\times 1}\right\}$  $=$  nul $(A^{\mathcal{T}})$ 

### Espaços nulo e conulo Como achar base?

Para achar uma base:

- Resolva o sistema associado.
- Escreva a solução geral em forma paramétrica.
- **Isso se resume a escalonar a matriz.**

# Espaço nulo

Um exemplo

$$
A = \begin{bmatrix} 2 & 9 & -10 & 4 \\ 1 & 6 & 4 & 8 \\ -2 & -11 & -2 & -12 \end{bmatrix} \xrightarrow{\text{exalona}} \begin{bmatrix} 1 & 0 & -32 & -16 \\ 0 & 1 & 6 & 4 \\ 0 & 0 & 0 & 0 \end{bmatrix}
$$

A solução geral do sistema  $Ax = 0$ , com  $x = \begin{bmatrix} x_1 & x_2 & x_3 & x_4 \end{bmatrix}^T$ , é

$$
\begin{cases}\nx_1 = 32x_3 + 16x_4 \\
x_2 = -6x_3 - 4x_4\n\end{cases}
$$

logo

$$
(x_1, x_2, x_3, x_4) = (32x_3 + 16x_4, -6x_3 - 4x_4, x_3, x_4)
$$
  
=  $x_3(32, -6, 1, 0) + x_4(16, -4, 0, 1)$ 

Portanto  $\{(32, -6, 1, 0), (16, -4, 0, 1)\}$  é base de nul(A).

### Espaço conulo Um exemplo

$$
A = \begin{bmatrix} 2 & 9 & -10 & 4 \\ 1 & 6 & 4 & 8 \\ -2 & -11 & -2 & -12 \end{bmatrix}
$$

Resolver  $xA = 0$  equivale a resolver  $A^Ty = 0$ :

$$
A^{T} = \begin{bmatrix} 2 & 1 & -2 \\ 9 & 6 & -11 \\ -10 & 4 & -2 \\ 4 & 8 & -12 \end{bmatrix} \xrightarrow{\text{exalong}} \begin{bmatrix} 1 & 0 & -\frac{1}{3} \\ 0 & 1 & -\frac{4}{3} \\ 0 & 0 & 0 \\ 0 & 0 & 0 \end{bmatrix}
$$

A solução geral do sistema  $A^{\mathcal{T}}y=0$ , com  $y=\begin{bmatrix}y_1 & y_2 & y_3\end{bmatrix}^{\mathcal{T}}$ , é

$$
\begin{cases}\ny_1 = \frac{1}{3}y_3 \\
y_2 = \frac{1}{3}y_3\n\end{cases}
$$

### <span id="page-33-0"></span>Espaço conulo Um exemplo

$$
\begin{cases}\ny_1 = \frac{1}{3}y_3 \\
y_2 = \frac{4}{3}y_3\n\end{cases}
$$
\nAssim,

\n
$$
(y_1, y_2, y_3) = \left(\frac{1}{3}y_3, \frac{4}{3}y_3, y_3\right)
$$
\n
$$
= y_3 \left(\frac{1}{3}, \frac{4}{3}, 1\right)
$$
\nPortanto

\n
$$
\left\{\left(\frac{1}{3}, \frac{4}{3}, 1\right)\right\} \neq \text{base de conul}(A).
$$